## Package 'cisPath'

May 24, 2024

Title Visualization and management of the protein-protein interaction networks.

Version 1.45.0

Author Likun Wang <wanglk@hsc.pku.edu.cn>

Description cisPath is an R package that uses web browsers to visualize and manage proteinprotein interaction networks.

Maintainer Likun Wang <wanglk@hsc.pku.edu.cn>

**Depends**  $R (= 2.10.0)$ 

Imports methods, utils

License GPL  $(>= 3)$ 

biocViews Proteomics

Collate AllGenerics.R cisPath.R networkView.R getResults.R easyEditor.R getMappingFile.R formatPINAPPI.R formatSIFfile.R formatSTRINGPPI.R combinePPI.R formatiRefIndex.R

LazyLoad yes

git\_url https://git.bioconductor.org/packages/cisPath

git\_branch devel

git\_last\_commit 94a2229

git\_last\_commit\_date 2024-04-30

Repository Bioconductor 3.20

Date/Publication 2024-05-24

### **Contents**

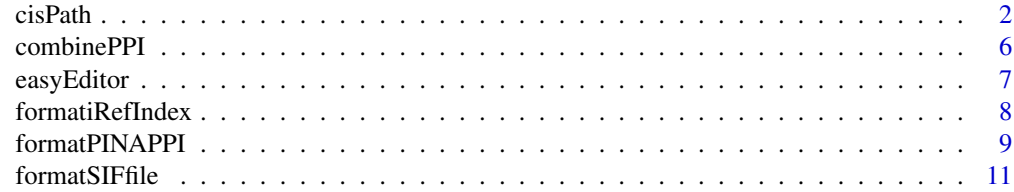

#### <span id="page-1-0"></span> $2 \cos^2 \theta$  cisPath

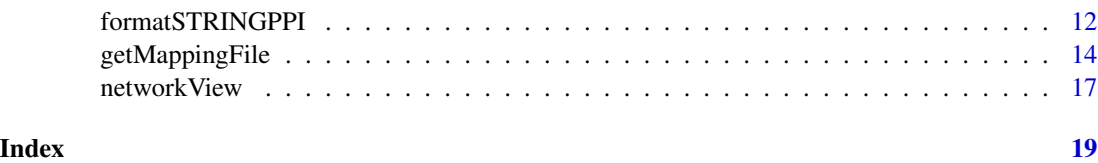

<span id="page-1-1"></span>cisPath *Visualization of the shortest paths of functional interaction between proteins*

#### Description

This method is used to identify and visualize the shortest functional paths between proteins in the protein–protein interaction (PPI) network.

#### Usage

```
cisPath(infoFile, outputDir, proteinName=NULL, targetProteins=NULL, swissProtID=FALSE, sprotFile="",
     nodeColors=c("#1F77B4", "#FF7F0E", "#D62728", "#9467BD", "#8C564B", "#E377C2"), leafColor="#2CA0
## S4 method for signature 'character, character'
cisPath(infoFile, outputDir, proteinName=NULL, targetProteins=NULL, swissProtID=FALSE, sprotFile="",
     nodeColors=c("#1F77B4", "#FF7F0E", "#D62728", "#9467BD", "#8C564B", "#E377C2"), leafColor="#2CA0
```
#### Arguments

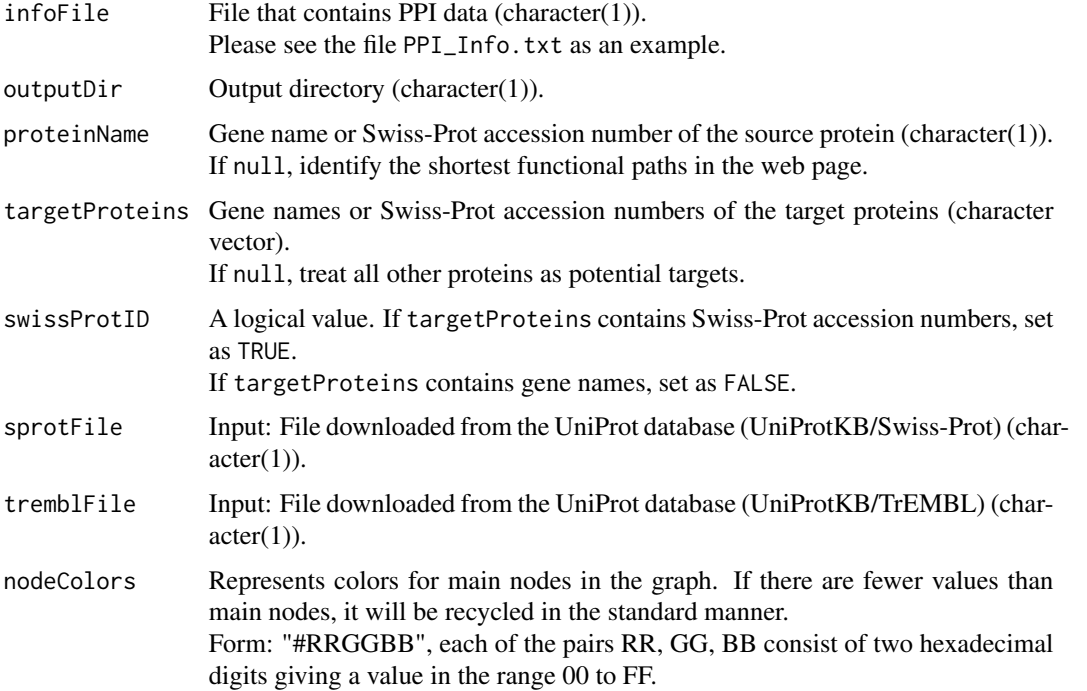

#### <span id="page-2-0"></span> $\epsilon$ isPath  $\epsilon$  3

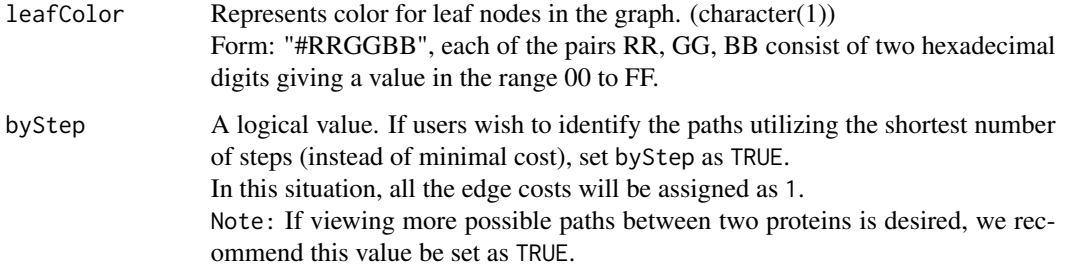

#### Details

The input PPI data file infoFile should follow the format as the output files of the method [formatSTRINGPPI](#page-11-1), [formatPINAPPI](#page-8-1), or [formatiRefIndex](#page-7-1). See files STRINGPPI.txt or PINAPPI.txt as examples. The first four fields contain the Swiss-Prot accession numbers and gene names for two interacting proteins. The PubMedID field should be stated to be NA if unavailable. The evidence field may present an introduction to the evidence. The edgeValue field should be assigned a value no less than 1. This value will be treated as the cost while identifying the shortest paths. If there is no method available to estimate this value, please give the value as 1.

The shortest functional paths between the proteins are calculated using Dijkstra's algorithm. The results are shown in an HTML file, and users can easily query them using a browser. Each shortest path is displayed as a force-directed graph (<http://bl.ocks.org/4062045>) with JavaScript library D3 (<www.d3js.org>). The HTML file follows HTML 4.01 Strict and CSS version 3 standards to maintain consistency across different browsers. Chrome, Firefox, Safari, and IE9 will all properly display the PPI view. Please contact us if the paths do not display correctly.

As an example, we have generated PPI interaction data for several species from the PINA database (<http://cbg.garvan.unsw.edu.au/pina/>), STRING database (<http://string-db.org/>), and iRefIndex database (<http://www.irefindex.org/wiki/>). Users can download these files from <http://www.isb.pku.edu.cn/cisPath/>. If you make use of these files, please cite PINA, STRING, and iRefIndex accordingly. Users can edit the PPI interactions generated with these two databases, or combine them with their private data to construct more complete PPI interaction networks. In this package, we select only a small portion of the available PPI interaction data as an example. An ID mapping file is also provided in this package, which was generated according to the data from the UniProt (<http://www.uniprot.org/>) database.

Using this method, a protein must be chosen as the source protein. However, target proteins need not be chosen. If target proteins are not provided, this method will identify the shortest paths between the source protein and all other relevant proteins. The user can query the results upon finding an interesting "target" protein. Although the output in such cases is large, we strongly suggest users give this method of selecting a source but not a target a try.

A protein often has several names, and some of these names have perhaps not been included in the input file infoFile. We therefore suggest users take a look at the output file targetIDs.txt to check whether the input protein names are valid. In order to avoid inputting invalid target protein names, the unique identifier Swiss-Prot accession numbers may alternatively be used as input. The Swiss-Prot accession numbers can be sought in the UniProt (<http://www.uniprot.org/>) database. We strongly suggest users provide the files from downloaded from the UniProt database (sprotFile and tremblFile).

All species: [ftp://ftp.uniprot.org/pub/databases/uniprot/current\\_release/knowledgeb](ftp://ftp.uniprot.org/pub/databases/uniprot/current_release/knowledgebase/complete/uniprot_sprot.dat.gz)ase/ [complete/uniprot\\_sprot.dat.gz](ftp://ftp.uniprot.org/pub/databases/uniprot/current_release/knowledgebase/complete/uniprot_sprot.dat.gz)

[ftp://ftp.uniprot.org/pub/databases/uniprot/current\\_release/knowledgebase/comple](ftp://ftp.uniprot.org/pub/databases/uniprot/current_release/knowledgebase/complete/uniprot_trembl.dat.gz)te/ [uniprot\\_trembl.dat.gz](ftp://ftp.uniprot.org/pub/databases/uniprot/current_release/knowledgebase/complete/uniprot_trembl.dat.gz)

Taxonomic divisions: [ftp://ftp.uniprot.org/pub/databases/uniprot/current\\_release/kn](ftp://ftp.uniprot.org/pub/databases/uniprot/current_release/knowledgebase/taxonomic_divisions/)owledgebase/ [taxonomic\\_divisions/](ftp://ftp.uniprot.org/pub/databases/uniprot/current_release/knowledgebase/taxonomic_divisions/)

uniprot\_sprot\_archaea.dat.gz and uniprot\_trembl\_archaea.dat.gz contain all archaea entries. uniprot\_sprot\_bacteria.dat.gz and uniprot\_trembl\_bacteria.dat.gz contain all bacteria entries. uniprot\_sprot\_fungi.dat.gz and uniprot\_trembl\_fungi.dat.gz contain all fungi entries. uniprot\_sprot\_human.dat.gz and uniprot\_trembl\_human.dat.gz contain all human entries. uniprot sprot invertebrates.dat.gz and uniprot\_trembl\_invertebrates.dat.gz contain all invertebrate entries.

uniprot\_sprot\_mammals.dat.gz and uniprot\_trembl\_mammals.dat.gz contain all mammalian entries except human and rodent entries.

uniprot sprot plants.dat.gz and uniprot trembl plants.dat.gz contain all plant entries.

uniprot\_sprot\_rodents.dat.gz and uniprot\_trembl\_rodents.dat.gz contain all rodent entries.

uniprot\_sprot\_vertebrates.dat.gz and uniprot\_trembl\_vertebrates.dat.gz contain all vertebrate entries except mammals.

uniprot sprot viruses.dat.gz and uniprot trembl viruses.dat.gz contain all eukaryotic entries except those from vertebrates, fungi and plants.

We suggest you take a look at the README file before you download these files.

If you make use of these files, please cite the UniProt database.

#### Value

A list will be returned, and each element will contain the shortest paths from the source protein to a target protein.

The output directory contains the shortest paths from a source protein to the target proteins. Users can search for the paths easily using a browser. The file validInputProteins.txt contains the proteins that are valid as input to the HTML file. Please take a look at the output file targetIDs.txt to check whether the input protein names to this method are valid.

#### References

Cowley, M.J. and et al. (2012) PINA v2.0: mining interactome modules. *Nucleic Acids Res*, 40, D862-865.

Wu, J. and et al. (2009) Integrated network analysis platform for protein-protein interactions. *Nature methods*, 6, 75-77.

Razick S. and et al. (2008) iRefIndex: A consolidated protein interaction database with provenance. *BMC Bioinformatics*, 9, 405

#### <span id="page-4-0"></span>cisPath 5

Aranda, B. and et al. (2011) PSICQUIC and PSISCORE: accessing and scoring molecular interactions, *Nat Methods*, 8, 528-529.

Szklarczyk,D. and et al. (2011) The STRING database in 2011: functional interaction networks of proteins, globally integrated and scored. *Nucleic Acids Res*, 39, D561-D568.

Franceschini,A. and et al. (2013) STRING v9.1: protein-protein interaction networks, with increased coverage and integration. *Nucleic Acids Res*, 41, D808-D815.

UniProt Consortium and others. (2012) Reorganizing the protein space at the Universal Protein Resource (UniProt). *Nucleic Acids Res*, 40, D71-D75.

#### See Also

[formatSTRINGPPI](#page-11-1), [formatPINAPPI](#page-8-1), [formatSIFfile](#page-10-1), [formatiRefIndex](#page-7-1), [combinePPI](#page-5-1), [networkView](#page-16-1), [easyEditor](#page-6-1).

#### Examples

```
# examples
infoFile <- system.file("extdata", "PPI_Info.txt", package="cisPath")
```

```
# source protein: TP53
# Identify the shortest functional paths from TP53 to all other relevant proteins
outputDir <- file.path(tempdir(), "TP53_example1")
results <- cisPath(infoFile, outputDir, "TP53", byStep=TRUE)
```

```
# Identify the shortest paths from TP53 to proteins MAGI1 and GH1
 outputDir <- file.path(tempdir(), "TP53_example2")
results <- cisPath(infoFile, outputDir, "TP53", targetProteins=c("MAGI1", "GH1"), byStep=TRUE)
 results
```

```
# Identify the shortest paths from TP53 to proteins Q96QZ7 and P01241 (with the Swiss-Prot accession numbers)
 outputDir <- file.path(tempdir(), "TP53_example3")
results <- cisPath(infoFile, outputDir, "TP53", targetProteins=c("Q96QZ7", "P01241"), swissProtID=TRUE, byStep
```

```
# Identify the shortest functional paths in the web page
outputDir <- file.path(tempdir(), "cisPath_example")
results <- cisPath(infoFile, outputDir)
```
#### ## Not run:

```
# example of downloading PPI data from our website
```
# Change to your own output directory outputDir <- file.path(getwd(), "TP53") # Create the output directory dir.create(outputDir, showWarnings=FALSE, recursive=TRUE)

```
# infoFile: site where the PPI data file will be saved.
infoFile <- file.path(outputDir, "PPIdata.txt")
```

```
# Download PPI data from our website
download.file("http://www.isb.pku.edu.cn/cispath/data/Homo_sapiens_PPI.txt", infoFile)
download.file("http://www.isb.pku.edu.cn/cispath/data/Caenorhabditis_elegans_PPI.txt", infoFile)
```
#### 6 combinePPI

```
download.file("http://www.isb.pku.edu.cn/cispath/data/Drosophila_melanogaster_PPI.txt", infoFile)
download.file("http://www.isb.pku.edu.cn/cispath/data/Mus_musculus_PPI.txt", infoFile)
download.file("http://www.isb.pku.edu.cn/cispath/data/Rattus_norvegicus_PPI.txt", infoFile)
download.file("http://www.isb.pku.edu.cn/cispath/data/Saccharomyces_cerevisiae_PPI.txt", infoFile)
```

```
results <- cisPath(infoFile, outputDir, "TP53")
outputDir <- file.path(getwd(), "cisPathWeb")
results <- cisPath(infoFile, outputDir)
```
## End(Not run)

<span id="page-5-1"></span>combinePPI *Combine PPI information from databases*

#### Description

This method is used to combine the PPI information generated from different databases.

#### Usage

```
combinePPI(input, output, mappingFile="", dbNames="", maxEdgeValue=-1)
## S4 method for signature 'character, character'
combinePPI(input, output, mappingFile="", dbNames="", maxEdgeValue=-1)
```
#### Arguments

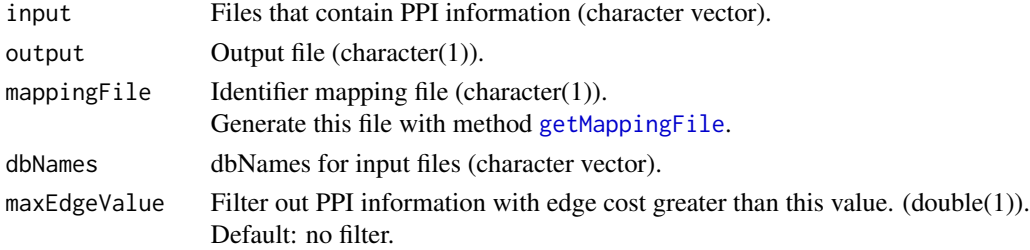

#### Details

The input files should follow the format as the output files of the method [formatSTRINGPPI](#page-11-1), [formatPINAPPI](#page-8-1), [formatSIFfile](#page-10-1), or [formatiRefIndex](#page-7-1). See the files STRINGPPI.txt or PINAPPI.txt as examples. The first four fields contain the Swiss-Prot accession numbers and gene names for two interacting proteins. The PubMedID field should be stated to be NA if unavailable. The evidence field may present an introduction to the evidence. The edgeValue field should be given a value no less than 1. This value will be treated as the cost while identifying the shortest paths. If there is no method available to estimate this value, please give the value as 1.

In some cases, a protein may have several swiss-Prot accession numbers. The parameter mappingFile is used to unify the swiss-Prot accession numbers for proteins from different databases. The proteins whose swiss-Prot accession numbers are not included in the mappingfile will be ignored as well as the intereractions associated to them.

<span id="page-5-0"></span>

#### <span id="page-6-0"></span>easyEditor 7

#### See Also

[formatSTRINGPPI](#page-11-1), [formatPINAPPI](#page-8-1), [formatSIFfile](#page-10-1), [formatiRefIndex](#page-7-1), [cisPath](#page-1-1), [getMappingFile](#page-13-1).

#### Examples

```
library(cisPath)
inputFile1 <- system.file("extdata", "PINA2PPI.txt", package="cisPath")
inputFile2 <- system.file("extdata", "iRefIndex.txt", package="cisPath")
inputFile3 <- system.file("extdata", "STRINGPPI.txt", package="cisPath")
output <- file.path(tempdir(), "allPPI.txt")
combinePPI(c(inputFile1, inputFile2, inputFile3), output, maxEdgeValue=1.4)
```
<span id="page-6-1"></span>easyEditor *Easy editor for network graphs*

#### Description

This method is used to open the editor for network graphs.

#### Usage

```
easyEditor(outputDir)
## S4 method for signature 'character'
easyEditor(outputDir)
```
#### Arguments

outputDir Output directory (character(1)).

#### Value

The output HTML file of this method is a editor for network graphs. Users can draw and edit their own network with this editor.

#### Examples

```
library(cisPath)
outputDir <- file.path(tempdir(), "easyEditor")
easyEditor(outputDir)
```
<span id="page-7-1"></span><span id="page-7-0"></span>

#### Description

This method is used to format the PPI file which is downloaded from the iRefIndex database.

#### Usage

```
formatiRefIndex(input, output, taxonId="")
## S4 method for signature 'character, character'
formatiRefIndex(input, output, taxonId="")
```
#### Arguments

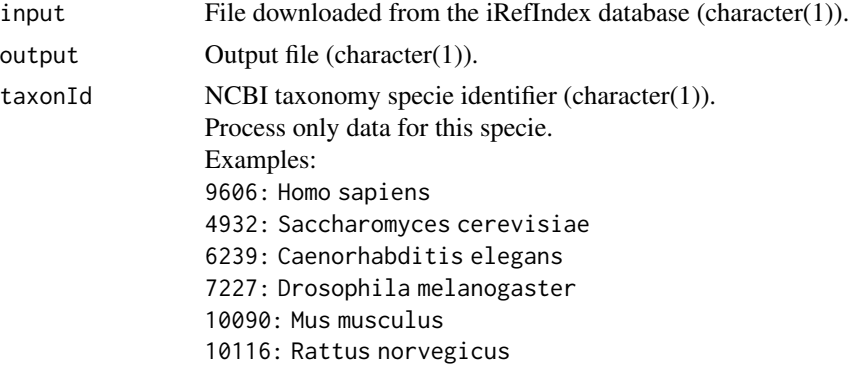

#### Details

The input file is downloaded from the iRefIndex database (<http://irefindex.org/wiki/>). Access [http://irefindex.org/download/irefindex/data/archive/release\\_13.0/psi\\_mita](http://irefindex.org/download/irefindex/data/archive/release_13.0/psi_mitab/MITAB2.6/)b/ [MITAB2.6/](http://irefindex.org/download/irefindex/data/archive/release_13.0/psi_mitab/MITAB2.6/) to download PPI files with the MITAB2.6 format for different species. If you make use of this file, please cite the iRefIndex database.

#### Value

Each line of the output file contains Swiss-Prot accession numbers and gene names for two interacting proteins. The edge value will be assigned as 1 for each link between two interacting proteins. This may be treated as the "cost" while identifying the shortest paths between proteins. Advanced users can edit the file and change this value for each edge.

#### References

Razick S. and et al. (2008) iRefIndex: A consolidated protein interaction database with provenance. *BMC Bioinformatics*, 9, 405

Aranda, B. and et al. (2011) PSICQUIC and PSISCORE: accessing and scoring molecular interactions, *Nat Methods*, 8, 528-529.

#### <span id="page-8-0"></span>formatPINAPPI 9

#### See Also

```
cisPath, formatPINAPPI, formatSIFfile, formatSTRINGPPI, combinePPI.
```
#### Examples

```
library(cisPath)
    input <- system.file("extdata", "9606.mitab.100.txt", package="cisPath")
    output <- file.path(tempdir(), "iRefIndex.txt")
    formatiRefIndex(input, output)
## Not run:
    outputDir <- file.path(getwd(), "cisPath_test")
   dir.create(outputDir, showWarnings=FALSE, recursive=TRUE)
   # Download iRefIndex PPI for humans only (compressed:~105M, decompressed:~757M)
   destfile <- file.path(outputDir, "9606.mitab.08122013.txt.zip")
   cat("Downloading...\n")
   httpURL <- "http://irefindex.org/download"
   filePath <- "irefindex/data/archive/release_13.0/psi_mitab/MITAB2.6"
   fileName <- "9606.mitab.08122013.txt.zip"
   URL <- paste(httpURL, filePath, fileName, sep="/")
    download.file(URL, destfile)
   unzip(destfile, overwrite=TRUE, exdir=outputDir)
    # Format iRefIndex PPI
    fileFromiRef <- file.path(outputDir, "9606.mitab.08122013.txt")
```
## End(Not run)

<span id="page-8-1"></span>formatPINAPPI *Format PPI files downloaded from the PINA database (MITAB Format)*

#### Description

This method is used to format the PPI file which is downloaded from the PINA database (MITAB Format).

#### Usage

```
formatPINAPPI(input, output)
## S4 method for signature 'character, character'
formatPINAPPI(input, output)
```
iRefIndex <- file.path(outputDir, "iRefIndex.txt") formatiRefIndex(fileFromiRef, output=iRefIndex)

#### Arguments

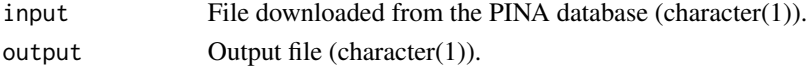

#### <span id="page-9-0"></span>Details

The input file (MITAB Format) is downloaded from the PINA database ([http://cbg.garvan.](http://cbg.garvan.unsw.edu.au/pina/) [unsw.edu.au/pina/](http://cbg.garvan.unsw.edu.au/pina/)).

Access <http://cbg.garvan.unsw.edu.au/pina/interactome.stat.do> to download PPI files with the MITAB format for different species.

If you make use of this file, please cite the PINA database.

#### Value

Each line of the output file contains Swiss-Prot accession numbers and gene names for two interacting proteins. The edge value will be assigned as 1 for each link between two interacting proteins. This may be treated as the "cost" while identifying the shortest paths between proteins. Advanced users can edit the file and change this value for each edge.

#### References

Cowley, M.J. and et al. (2012) PINA v2.0: mining interactome modules. *Nucleic Acids Res*, 40, D862-865.

Wu, J. and et al. (2009) Integrated network analysis platform for protein-protein interactions. *Nature methods*, 6, 75-77.

#### See Also

[cisPath](#page-1-1), [formatSIFfile](#page-10-1), [formatiRefIndex](#page-7-1), [formatSTRINGPPI](#page-11-1), [combinePPI](#page-5-1).

#### Examples

```
library(cisPath)
   input <- system.file("extdata", "Homo_sapiens_PINA100.txt", package="cisPath")
   output <- file.path(tempdir(), "PINAPPI.txt")
   formatPINAPPI(input, output)
## Not run:
   outputDir <- file.path(getwd(), "cisPath_test")
   dir.create(outputDir, showWarnings=FALSE, recursive=TRUE)
   # Download PINA PPI (MITAB format) for humans only (~96M)
   destfile <- file.path(outputDir, "Homo_sapiens.txt")
   cat("Downloading...\n")
  download.file("http://cbg.garvan.unsw.edu.au/pina/download/Homo%20sapiens-20121210.txt", destfile)
   # Format PINA PPI
   fileFromPINA <- file.path(outputDir, "Homo_sapiens.txt")
   PINAPPI <- file.path(outputDir, "PINAPPI.txt")
   formatPINAPPI(fileFromPINA, output=PINAPPI)
```
## End(Not run)

<span id="page-10-1"></span><span id="page-10-0"></span>

#### Description

This method is used to format the PPI file which is downloaded from the PINA2 database (SIF Format).

#### Usage

```
formatSIFfile(input, mappingFile, output)
## S4 method for signature 'character,character,character'
formatSIFfile(input, mappingFile, output)
```
#### Arguments

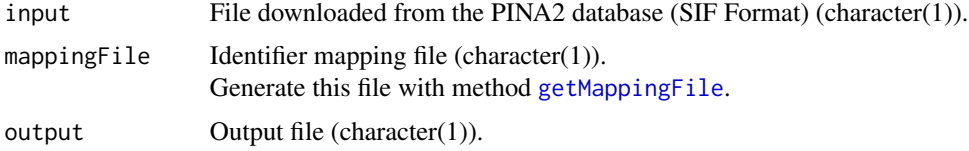

#### Details

The input file (SIF Format) is downloaded from PINA2 database ([http://cbg.garvan.unsw.edu.](http://cbg.garvan.unsw.edu.au/pina/) [au/pina/](http://cbg.garvan.unsw.edu.au/pina/)).

Access <http://cbg.garvan.unsw.edu.au/pina/interactome.stat.do> to download PPI files with the SIF format for different species.

If you make use of this file, please cite the PINA database.

#### Value

Each line of the output file contains Swiss-Prot accession numbers and gene names for two interacting proteins. The edge value will be assigned as 1 for each link between two interacting proteins. This may be treated as the "cost" while identifying the shortest paths between proteins. Advanced users can edit the file and change this value for each edge.

#### References

Cowley, M.J. and et al. (2012) PINA v2.0: mining interactome modules. *Nucleic Acids Res*, 40, D862-865.

Wu, J. and et al. (2009) Integrated network analysis platform for protein-protein interactions. *Nature methods*, 6, 75-77.

#### See Also

[cisPath](#page-1-1), [getMappingFile](#page-13-1), [formatPINAPPI](#page-8-1), [formatSTRINGPPI](#page-11-1), [formatiRefIndex](#page-7-1), [combinePPI](#page-5-1).

#### Examples

library(cisPath)

```
# Generate the identifier mapping file
   input <- system.file("extdata", "uniprot_sprot_human10.dat", package="cisPath")
   mappingFile <- file.path(tempdir(), "mappingFile.txt")
   getMappingFile(input, output=mappingFile, taxonId="9606")
   # Format the file downloaded from STRING database
   output <- file.path(tempdir(), "PINA2PPI.txt")
   fileFromPINA2 <- system.file("extdata", "Homo_sapiens_PINA2.sif", package="cisPath")
   formatSIFfile(fileFromPINA2, mappingFile, output)
## Not run:
   if (!requireNamespace("BiocManager", quietly=TRUE))
       install.packages("BiocManager")
   BiocManager::install("R.utils")
   library(R.utils)
   outputDir <- file.path(getwd(), "cisPath_test")
   dir.create(outputDir, showWarnings=FALSE, recursive=TRUE)
   # Generate the identifier mapping file
   fileFromUniProt <- file.path(outputDir, "uniprot_sprot_human.dat")
   mappingFile <- file.path(outputDir, "mappingFile.txt")
   getMappingFile(fileFromUniProt, output=mappingFile)
   # Download PINA2 PPI (SIF format) for humans only (~2.8M)
   destfile <- file.path(outputDir, "Homo_sapiens.sif")
   cat("Downloading...\n")
  download.file("http://cbg.garvan.unsw.edu.au/pina/download/Homo%20sapiens-20140521.sif", destfile)
   # Format PINA2 PPI
   fileFromPINA2 <- file.path(outputDir, "Homo_sapiens.sif")
```

```
PINA2PPI <- file.path(outputDir, "PINA2PPI.txt")
formatSIFfile(fileFromPINA2, mappingFile, output=PINA2PPI)
```
## End(Not run)

<span id="page-11-1"></span>formatSTRINGPPI *Format PPI file downloaded from the STRING database*

#### **Description**

This method is used to format the PPI file which is downloaded from the STRING database.

#### Usage

formatSTRINGPPI(input, mappingFile, taxonId, output, minScore=700) ## S4 method for signature 'character, character, character, character' formatSTRINGPPI(input, mappingFile, taxonId, output, minScore=700)

<span id="page-11-0"></span>

#### <span id="page-12-0"></span>Arguments

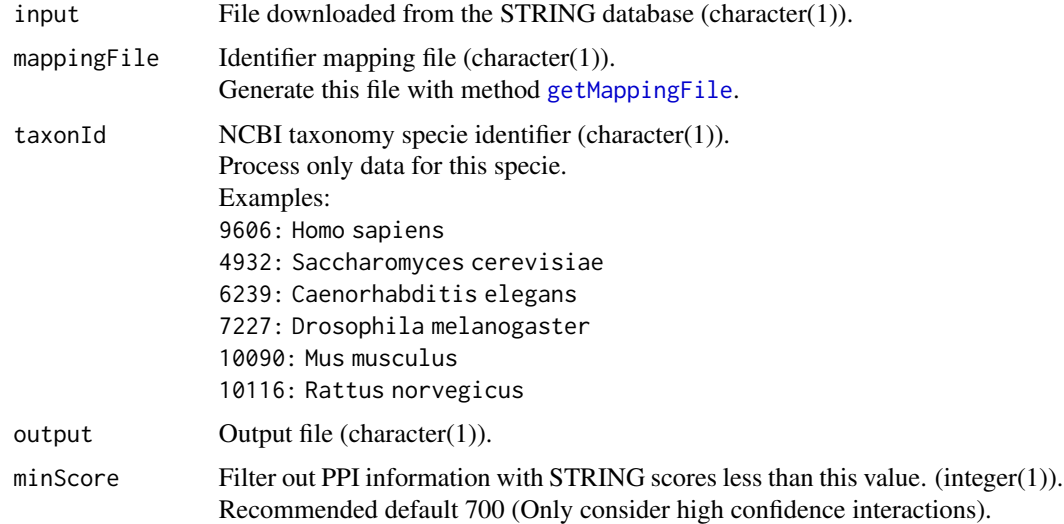

#### Details

The input file is downloaded from the STRING database (<http://string-db.org/>). The URL of this file is [http://string-db.org/newstring\\_download/protein.links.v9.1.txt.gz](http://string-db.org/newstring_download/protein.links.v9.1.txt.gz). Access [http://string-db.org/newstring\\_download/species.v9.1.txt](http://string-db.org/newstring_download/species.v9.1.txt) to determine the parameter taxonId. Access [http://string-db.org/newstring\\_cgi/show\\_download\\_page.pl](http://string-db.org/newstring_cgi/show_download_page.pl) for more details.

If you make use of this file, please cite the STRING database.

#### Value

Each line of the output file contains Swiss-Prot accession numbers and gene names for two interacting proteins. An edge value is estimated for each link between two interacting proteins. This value is defined as max(1,log(1000-STRING\_SCORE,100)). This may be treated as the "cost" while determining the shortest paths between proteins. Advanced users can edit the file and change this value for each edge.

#### References

Szklarczyk,D. and et al. (2011) The STRING database in 2011: functional interaction networks of proteins, globally integrated and scored. *Nucleic Acids Res*, 39, D561-D568.

Franceschini,A. and et al. (2013) STRING v9.1: protein-protein interaction networks, with increased coverage and integration. *Nucleic Acids Res*, 41, D808-D815.

UniProt Consortium and others. (2012) Reorganizing the protein space at the Universal Protein Resource (UniProt). *Nucleic Acids Res* 40, D71-D75.

#### See Also

[cisPath](#page-1-1), [getMappingFile](#page-13-1), [formatPINAPPI](#page-8-1), [formatSIFfile](#page-10-1), [formatiRefIndex](#page-7-1), [combinePPI](#page-5-1).

#### Examples

library(cisPath)

```
# Generate the identifier mapping file
   input <- system.file("extdata", "uniprot_sprot_human10.dat", package="cisPath")
   mappingFile <- file.path(tempdir(), "mappingFile.txt")
   getMappingFile(input, output=mappingFile, taxonId="9606")
   # Format the file downloaded from STRING database
   output <- file.path(tempdir(), "STRINGPPI.txt")
   fileFromSTRING <- system.file("extdata", "protein.links.txt", package="cisPath")
   formatSTRINGPPI(fileFromSTRING, mappingFile, "9606", output, 700)
## Not run:
   if (!requireNamespace("BiocManager", quietly=TRUE))
       install.packages("BiocManager")
   BiocManager::install("R.utils")
   library(R.utils)
   outputDir <- file.path(getwd(), "cisPath_test")
   dir.create(outputDir, showWarnings=FALSE, recursive=TRUE)
   # Generate the identifier mapping file
   fileFromUniProt <- file.path(outputDir, "uniprot_sprot_human.dat")
   mappingFile <- file.path(outputDir, "mappingFile.txt")
   getMappingFile(fileFromUniProt, output=mappingFile)
   # Download STRING PPI for Homo sapiens (compressed:~27M, decompressed:~213M)
   destfile <- file.path(outputDir, "9606.protein.links.v9.1.txt.gz")
   cat("Downloading...\n")
  download.file("http://string-db.org/newstring_download/protein.links.v9.1/9606.protein.links.v9.1.txt.gz", c
   cat("Uncompressing...\n")
   gunzip(destfile, overwrite=TRUE, remove=FALSE)
   # Format STRING PPI
   fileFromSTRING <- file.path(outputDir, "9606.protein.links.v9.1.txt")
   STRINGPPI <- file.path(outputDir, "STRINGPPI.txt")
   formatSTRINGPPI(fileFromSTRING, mappingFile, "9606", output=STRINGPPI, 700)
## End(Not run)
```
<span id="page-13-1"></span>getMappingFile *Generate the identifier mapping file*

#### Description

This method is used to generate the identifier mapping file which is necessary for methods [formatSIFfile](#page-10-1) and [formatSTRINGPPI](#page-11-1).

<span id="page-13-0"></span>

#### getMappingFile 15

#### Usage

```
getMappingFile(sprotFile, output, tremblFile="", taxonId="")
## S4 method for signature 'character, character'
getMappingFile(sprotFile, output, tremblFile="", taxonId="")
```
#### Arguments

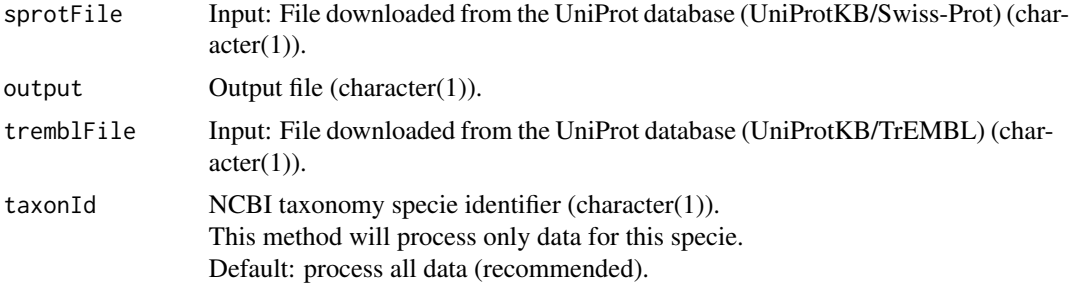

#### Details

UniProtKB/Swiss-Prot: fully annotated curated entries.

UniProtKB/TrEMBL: computer-generated entries enriched with automated classification and annotation.

sprotFile is mandatory, while tremblFile is optional. If users only want to process the reviewed proteins from the UniProt database, tremblFile should be ignored.

All species: [ftp://ftp.uniprot.org/pub/databases/uniprot/current\\_release/knowledgeb](ftp://ftp.uniprot.org/pub/databases/uniprot/current_release/knowledgebase/complete/uniprot_sprot.dat.gz)ase/ [complete/uniprot\\_sprot.dat.gz](ftp://ftp.uniprot.org/pub/databases/uniprot/current_release/knowledgebase/complete/uniprot_sprot.dat.gz)

[ftp://ftp.uniprot.org/pub/databases/uniprot/current\\_release/knowledgebase/comple](ftp://ftp.uniprot.org/pub/databases/uniprot/current_release/knowledgebase/complete/uniprot_trembl.dat.gz)te/ [uniprot\\_trembl.dat.gz](ftp://ftp.uniprot.org/pub/databases/uniprot/current_release/knowledgebase/complete/uniprot_trembl.dat.gz)

Taxonomic divisions: [ftp://ftp.uniprot.org/pub/databases/uniprot/current\\_release/kn](ftp://ftp.uniprot.org/pub/databases/uniprot/current_release/knowledgebase/taxonomic_divisions/)owledgebase/ [taxonomic\\_divisions/](ftp://ftp.uniprot.org/pub/databases/uniprot/current_release/knowledgebase/taxonomic_divisions/)

uniprot sprot archaea.dat.gz and uniprot trembl archaea.dat.gz contain all archaea entries. uniprot sprot bacteria.dat.gz and uniprot trembl bacteria.dat.gz contain all bacteria entries. uniprot sprot fungi.dat.gz and uniprot trembl fungi.dat.gz contain all fungi entries. uniprot\_sprot\_human.dat.gz and uniprot\_trembl\_human.dat.gz contain all human entries. uniprot\_sprot\_invertebrates.dat.gz and uniprot\_trembl\_invertebrates.dat.gz contain all invertebrate

entries. uniprot\_sprot\_mammals.dat.gz and uniprot\_trembl\_mammals.dat.gz contain all mammalian entries

except human and rodent entries.

uniprot\_sprot\_plants.dat.gz and uniprot\_trembl\_plants.dat.gz contain all plant entries.

uniprot\_sprot\_rodents.dat.gz and uniprot\_trembl\_rodents.dat.gz contain all rodent entries.

uniprot\_sprot\_vertebrates.dat.gz and uniprot\_trembl\_vertebrates.dat.gz contain all vertebrate entries except mammals.

uniprot\_sprot\_viruses.dat.gz and uniprot\_trembl\_viruses.dat.gz contain all eukaryotic entries except those from vertebrates, fungi and plants.

We suggest you take a look at the README file before you download these files.

<span id="page-15-0"></span>If you make use of these files, please cite the UniProt database.

#### Value

The output file contains identifier mapping information which is necessary for methods [formatSIFfile](#page-10-1) and [formatSTRINGPPI](#page-11-1). Each line contains both the Ensembl Genomes Protein identifier and the Swiss-Prot accession number for a given protein.

#### References

UniProt Consortium and others. (2012) Reorganizing the protein space at the Universal Protein Resource (UniProt). *Nucleic Acids Res* 40, D71-D75.

#### See Also

[cisPath](#page-1-1), [formatSTRINGPPI](#page-11-1), [formatSIFfile](#page-10-1), [combinePPI](#page-5-1).

#### Examples

```
library(cisPath)
   sprotFile <- system.file("extdata", "uniprot_sprot_human10.dat", package="cisPath")
   output <- file.path(tempdir(), "mappingFile.txt")
   getMappingFile(sprotFile, output, taxonId="9606")
## Not run:
   if (!requireNamespace("BiocManager", quietly=TRUE))
       install.packages("BiocManager")
   BiocManager::install("R.utils")
   library(R.utils)
   outputDir <- file.path(getwd(), "cisPath_test")
   dir.create(outputDir, showWarnings=FALSE, recursive=TRUE)
   # Download protein information file for humans only from UniProt (decompressed:~246M)
   destfile <- file.path(outputDir, "uniprot_sprot_human.dat.gz");
   cat("Downloading...\n")
  download.file("ftp://ftp.uniprot.org/pub/databases/uniprot/current_release/knowledgebase/taxonomic_division:
   gunzip(destfile, overwrite=TRUE, remove=FALSE)
   destfile <- file.path(outputDir, "uniprot_trembl_human.dat.gz");
   cat("Downloading...\n")
  download.file("ftp://ftp.uniprot.org/pub/databases/uniprot/current_release/knowledgebase/taxonomic_division:
   gunzip(destfile, overwrite=TRUE, remove=FALSE)
   # Generate identifier mapping file
   sprotFile <- file.path(outputDir, "uniprot_sprot_human.dat")
   tremblFile <- file.path(outputDir, "uniprot_trembl_human.dat")
   mappingFile <- file.path(outputDir, "mappingFile.txt")
   getMappingFile(sprotFile, output=mappingFile, tremblFile)
```

```
## End(Not run)
```
<span id="page-16-1"></span><span id="page-16-0"></span>

#### Description

This method can visualize the input proteins in the protein–protein interaction (PPI) network and display the evidence that supports the specific interactions among these proteins.

#### Usage

```
networkView(infoFile, proteinNames, outputDir, swissProtID=FALSE, mainNode=c(1), nodeColors=c("#1F77E
## S4 method for signature 'character, character, character'
networkView(infoFile, proteinNames, outputDir, swissProtID=FALSE, mainNode=c(1), nodeColors=c("#1F77E
```
#### Arguments

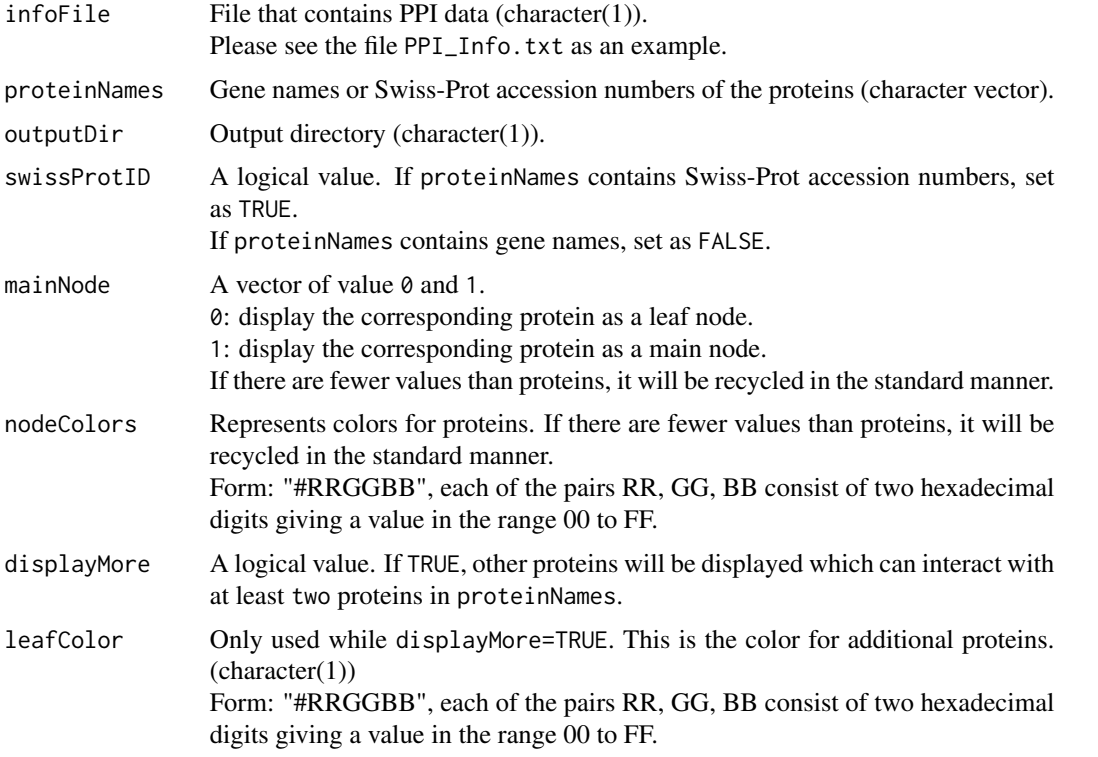

#### Details

As an example, we have generated PPI interaction data for several species from the PINA database (<http://cbg.garvan.unsw.edu.au/pina/>) and the STRING database (<http://string-db.org/>). Users can download these files from <http://www.isb.pku.edu.cn/cisPath/>. If you make use of these files, please cite PINA or STRING accordingly. Users can edit the PPIs generated with these

two databases, or combine them with their private data to construct more complete PPI networks. In this package, we select only a small portion of the available PPI data as an example.

A protein often has several names, and some of these names have perhaps not been included in the input file infoFile. We therefore suggest users take a look at the output file proteinIDs.txt to check whether the input protein names are valid. In order to avoid inputting invalid target protein names, the unique identifier Swiss-Prot accession numbers may alternatively be used as input. The Swiss-Prot accession numbers can be sought in the UniProt (<http://www.uniprot.org/>) database.

#### Value

The output HTML file contains the PPIs and related evidence supporting them. Users can view the PPI network and the evidence supporting these interactions easily using a browser. Please take a look at the output file proteinIDs.txt to check whether the input protein names are valid.

#### References

Cowley, M.J. and et al. (2012) PINA v2.0: mining interactome modules. *Nucleic Acids Res*, 40, D862-865.

Wu, J. and et al. (2009) Integrated network analysis platform for protein-protein interactions. *Nature methods*, 6, 75-77.

Szklarczyk,D. and et al. (2011) The STRING database in 2011: functional interaction networks of proteins, globally integrated and scored. *Nucleic Acids Res*, 39, D561-D568.

Franceschini,A. and et al. (2013) STRING v9.1: protein-protein interaction networks, with increased coverage and integration. *Nucleic Acids Res*, 41, D808-D815.

UniProt Consortium and others. (2012) Reorganizing the protein space at the Universal Protein Resource (UniProt). *Nucleic Acids Res* 40, D71-D75.

#### See Also

[cisPath](#page-1-1), [easyEditor](#page-6-1).

#### Examples

```
library(cisPath)
 infoFile <- system.file("extdata", "PPI_Info.txt", package="cisPath")
 outputDir <- file.path(tempdir(), "networkView")
networkView(infoFile, c("MAGI1","TP53BP2","TP53", "PTEN"), outputDir, FALSE, c(1,1,1,0), displayMore=TRUE)
 outputDir2 <- file.path(tempdir(), "networkView2")
 inputFile <- system.file("extdata", "networkView.txt", package="cisPath")
 rt <- read.table(inputFile, sep=",", comment.char="", header=TRUE)
 proteins \leq as. vector(rt[, 1])
 sizes <- as.vector(rt[,2])
 nodeColors <- as.vector(rt[,3])
```
networkView(infoFile, proteins, outputDir2, FALSE, sizes, nodeColors, displayMore=FALSE)

<span id="page-17-0"></span>

# <span id="page-18-0"></span>Index

∗ methods

cisPath, [2](#page-1-0) combinePPI, [6](#page-5-0) easyEditor, [7](#page-6-0) formatiRefIndex, [8](#page-7-0) formatPINAPPI, [9](#page-8-0) formatSIFfile, [11](#page-10-0) formatSTRINGPPI, [12](#page-11-0) getMappingFile, [14](#page-13-0) networkView, [17](#page-16-0) cisPath, [2,](#page-1-0) *[7](#page-6-0)*, *[9](#page-8-0)[–11](#page-10-0)*, *[13](#page-12-0)*, *[16](#page-15-0)*, *[18](#page-17-0)* cisPath,character,character-method *(*cisPath*)*, [2](#page-1-0)

combinePPI, *[5](#page-4-0)*, [6,](#page-5-0) *[9](#page-8-0)[–11](#page-10-0)*, *[13](#page-12-0)*, *[16](#page-15-0)* combinePPI,character,character-method *(*combinePPI*)*, [6](#page-5-0)

easyEditor, *[5](#page-4-0)*, [7,](#page-6-0) *[18](#page-17-0)* easyEditor,character-method *(*easyEditor*)*, [7](#page-6-0)

formatiRefIndex, *[3](#page-2-0)*, *[5–](#page-4-0)[7](#page-6-0)*, [8,](#page-7-0) *[10,](#page-9-0) [11](#page-10-0)*, *[13](#page-12-0)* formatiRefIndex,character,character-method *(*formatiRefIndex*)*, [8](#page-7-0) formatPINAPPI, *[3](#page-2-0)*, *[5](#page-4-0)[–7](#page-6-0)*, *[9](#page-8-0)*, [9,](#page-8-0) *[11](#page-10-0)*, *[13](#page-12-0)* formatPINAPPI,character,character-method *(*formatPINAPPI*)*, [9](#page-8-0) formatSIFfile, *[5](#page-4-0)[–7](#page-6-0)*, *[9,](#page-8-0) [10](#page-9-0)*, [11,](#page-10-0) *[13,](#page-12-0) [14](#page-13-0)*, *[16](#page-15-0)* formatSIFfile,character,character,character-method *(*formatSIFfile*)*, [11](#page-10-0) formatSTRINGPPI, *[3](#page-2-0)*, *[5–](#page-4-0)[7](#page-6-0)*, *[9–](#page-8-0)[11](#page-10-0)*, [12,](#page-11-0) *[14](#page-13-0)*, *[16](#page-15-0)* formatSTRINGPPI,character,character,character,character-method *(*formatSTRINGPPI*)*, [12](#page-11-0)

getMappingFile, *[6,](#page-5-0) [7](#page-6-0)*, *[11](#page-10-0)*, *[13](#page-12-0)*, [14](#page-13-0) getMappingFile,character,character-method *(*getMappingFile*)*, [14](#page-13-0)

networkView, *[5](#page-4-0)*, [17](#page-16-0)

networkView,character,character,character-method *(*networkView*)*, [17](#page-16-0)